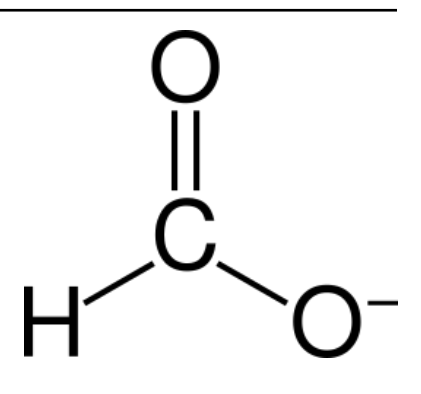

# **formate** *Release 0.7.0*

**Python formatting mate.**

**Dominic Davis-Foster**

**Oct 20, 2023**

# **Contents**

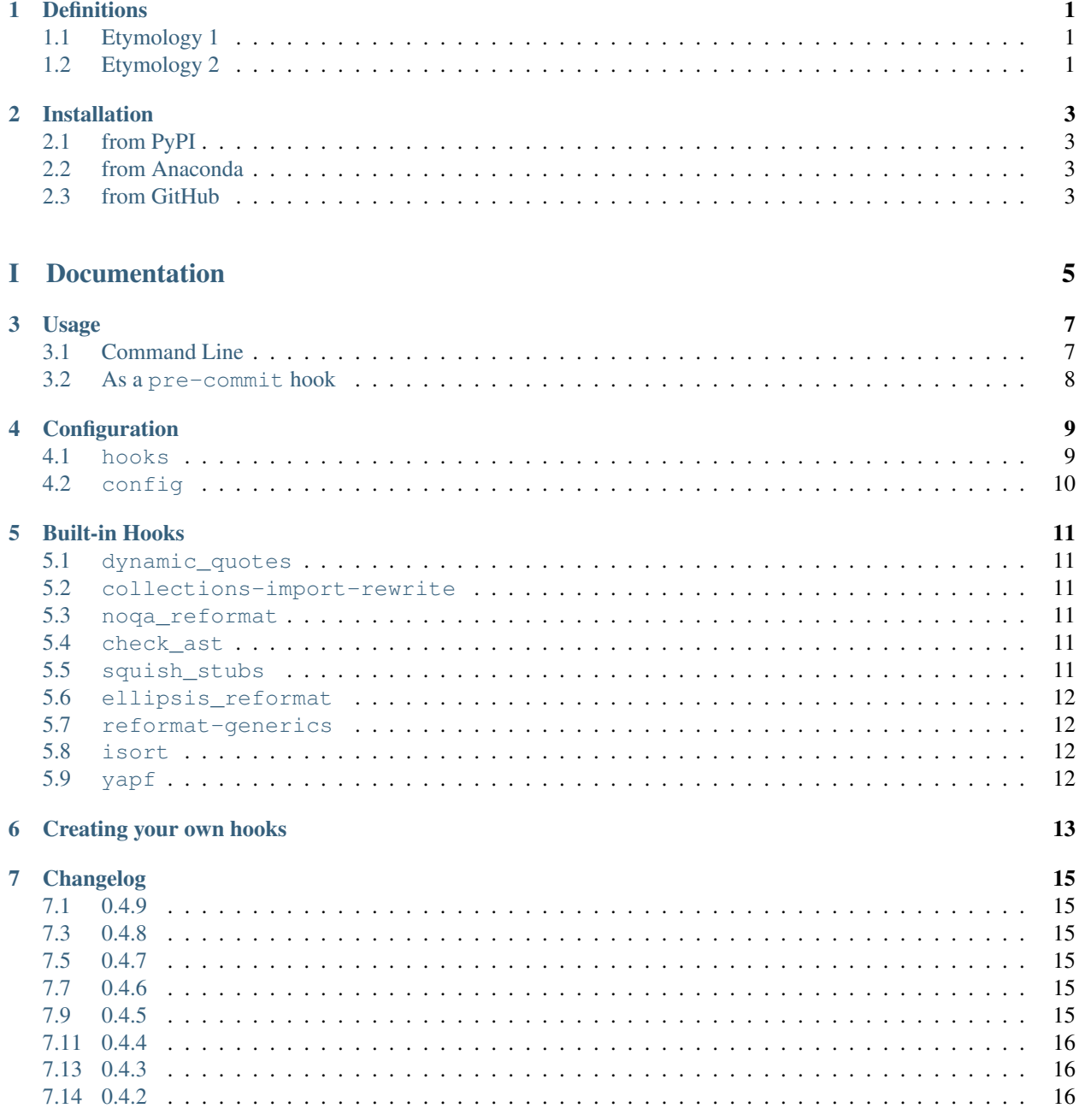

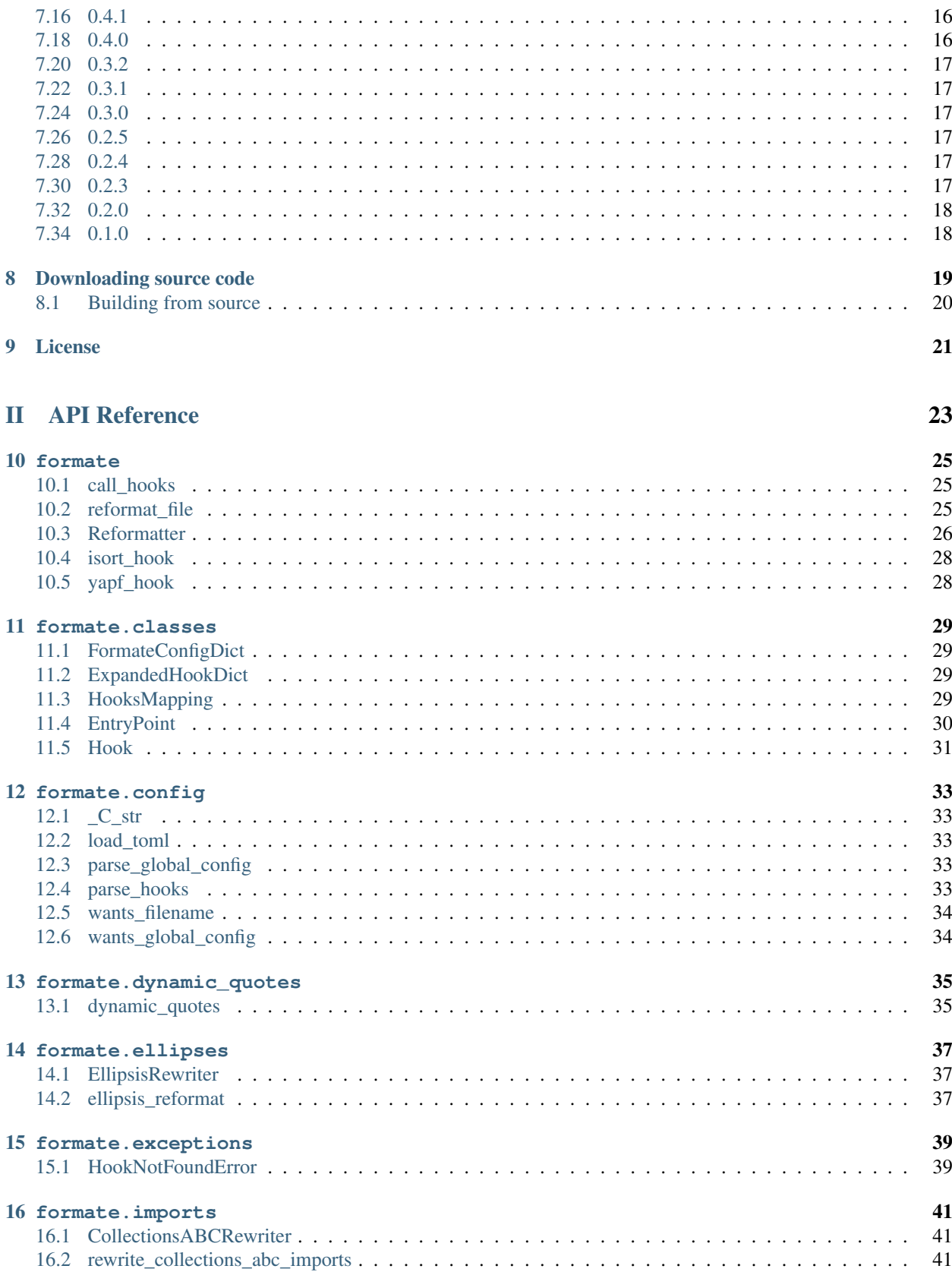

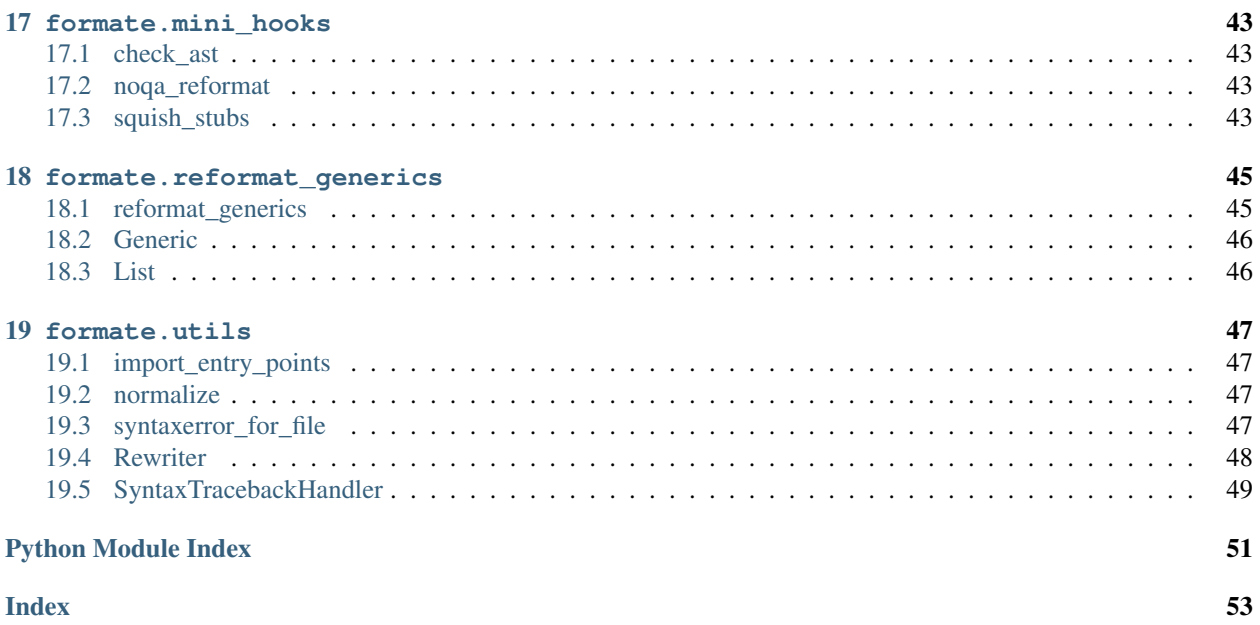

# **ONE**

# **Definitions**

<span id="page-6-0"></span>for·mate

# <span id="page-6-1"></span>**1.1 Etymology 1**

[formic](https://en.wiktionary.org/wiki/formic#English) + [-ate](https://en.wiktionary.org/wiki/-ate#English)

formate (plural [formates\)](https://en.wiktionary.org/wiki/formates#English)

*n.* [\(organic chemistry\)](https://en.wiktionary.org/wiki/organic_chemistry) Any [salt](https://en.wiktionary.org/wiki/salt) or [ester](https://en.wiktionary.org/wiki/ester) of [formic acid.](https://en.wiktionary.org/wiki/formic_acid)

# <span id="page-6-2"></span>**1.2 Etymology 2**

Portmanteau of [format](https://en.wiktionary.org/wiki/format#English) + [mate](https://en.wiktionary.org/wiki/mate#English)

#### formate

*n.* [\(programming\)](https://en.wiktionary.org/wiki/programming) A [Python](https://en.wikipedia.org/wiki/https%3A%2F%2Fen.wikipedia.org%2Fwiki%2FPython_%28programming_language%29) [autoformatting](https://en.wiktionary.org/wiki/autoformatting) tool.

# **TWO**

# **Installation**

# <span id="page-8-1"></span><span id="page-8-0"></span>**2.1 from PyPI**

\$ python3 -m pip install formate --user

# <span id="page-8-2"></span>**2.2 from Anaconda**

#### First add the required channels

```
$ conda config --add channels https://conda.anaconda.org/conda-forge
$ conda config --add channels https://conda.anaconda.org/domdfcoding
```
#### Then install

\$ conda install formate

# <span id="page-8-3"></span>**2.3 from GitHub**

\$ python3 -m pip install git+https://github.com/python-formate/formate@master --user

# Part I

# <span id="page-10-0"></span>Documentation

### **THREE**

# **Usage**

<span id="page-12-3"></span><span id="page-12-0"></span>formate runs a series of user-selected hooks which reformat Python source files. This can include *[changing quote](#page-16-1) [characters](#page-16-1)*, *[rewriting imports](#page-16-2)*, and calling tools such as [isort](https://pycqa.github.io/isort/) and [yapf.](https://github.com/google/yapf)

# <span id="page-12-1"></span>**3.1 Command Line**

Reformat the given Python source files.

formate [OPTIONS] [FILENAME]...

#### **Options**

```
-c, --config-file <config_file>
     The path or filename of the TOML configuration file to use. If a filename is given it is searched for in the current
     and parent directories.
```
Default formate.toml

```
-e, --exclude <PATTERN>
     Patterns for files to exclude from formatting.
```
#### **-v**, **--verbose**

Show verbose output.

**--colour**, **--no-colour** Whether to use coloured output.

#### **-T**, **--traceback**

Show the complete traceback on error.

#### **--diff**

Show a diff of changes made

#### **--version**

Show the version and exit.

#### <span id="page-13-1"></span>**Arguments**

#### **FILENAME**

Optional argument(s). Default None

# <span id="page-13-0"></span>**3.2 As a pre-commit hook**

formate can also be used as a [pre-commit](https://pre-commit.com/) hook. To do so, add the following to your [.pre-commit-config.yaml](https://pre-commit.com/#2-add-a-pre-commit-configuration) file:

```
- repo: https://github.com/python-formate/formate
 rev: 0.7.0
 hooks:
 - id: formate
   args:
    - --verbose
```
The args option can be used to provide the command line arguments shown above. By default formate is run with --verbose --diff

### **FOUR**

# **Configuration**

<span id="page-14-0"></span>formate is configured using the formate.toml file in the root of your project (alongside setup.py, tox.ini etc.). The file uses the [TOML](https://github.com/toml-lang/toml) syntax, built around a top-level mapping of two keys. The  $-c$  /  $-c$  on fig-file option can be used to point to a file with a different name, but at this time the file must be TOML and must have the same layout.

The two top-level keys are *[hooks](#page-14-1)* and *[config](#page-15-0)*.

## <span id="page-14-1"></span>**4.1 hooks**

This is a mapping of hook names to their settings. The values can be either:

- an integer, representing the priority of the hook.
- a mapping of the following:
	- priority an integer, representing the priority of the hook.
	- args a list of positional arguments to pass to the hook function. Optional. Default ().
	- kwargs a mapping of keyword arguments to pass to the hook. Optional. Default  $\{\}$ .

The [TOML](https://github.com/toml-lang/toml) syntax allows for the mapping to spread over multiple tables, like so:

```
[hooks]
reformat-generics = 40
collections-import-rewrite = 20
noqa-reformat = 60
ellipsis-reformat = 70
[hooks.isort]
priority = 50
[hooks.isort.kwargs]
multi_line_output = 8
use_parentheses = true
remove_redundant_aliases = true
```
# <span id="page-15-1"></span><span id="page-15-0"></span>**4.2 config**

This is a mapping of general configuration settings, which hooks can use as they please. Common keys include indent, indicating the type of indent to use, and line\_length, indicating how long lines may be.

#### Example:

```
[config]
indent = "\t"
line_length = 115
```
Alternatively the configuration may be placed in the pyproject.toml file defined in [PEP 518](https://www.python.org/dev/peps/pep-0518). The only difference is that hooks and config become tool.formate.hooks and tool.formate.config. You must also pass [--config-file pyproject.toml](#page-12-2) on the command line.

### **FIVE**

## **Built-in Hooks**

<span id="page-16-0"></span>formate ships with several hooks out of the box:

### <span id="page-16-1"></span>**5.1 dynamic\_quotes**

Reformats quotes in the given source, and returns the reformatted source. This hook takes no arguments.

### <span id="page-16-2"></span>**5.2 collections-import-rewrite**

Identify deprecated from collections import <abc> imports, and rewrite them as from collections.abc import <abc>.

This hook takes no arguments.

### <span id="page-16-3"></span>**5.3 noqa\_reformat**

Pull  $#$  noqa: ... comments that immediately follow docstrings back up to the end of the correct line.

This hook takes no arguments.

## <span id="page-16-4"></span>**5.4 check\_ast**

Check the source can be parsed as a Python Abstract Syntax Tree. This could be called early in the execution – to check the file is valid before starting reformatting – and again at the end to ensure no errors were introduced by the reformatting.

This hook takes no arguments.

## <span id="page-16-5"></span>**5.5 squish\_stubs**

Squash type stubs by removing unnecessary blank lines.

This hook takes no arguments.

## <span id="page-17-0"></span>**5.6 ellipsis\_reformat**

Move ellipses (...) for type stubs onto the end of the stub definition.

Before:

```
def foo(value: str) -> int:
    ...
```
After:

**def** foo(value: str) -> int: ...

This hook takes no arguments.

# <span id="page-17-1"></span>**5.7 reformat-generics**

Reformats generics ([typing.Generic](https://docs.python.org/3/library/typing.html#typing.Generic), [typing.Union](https://docs.python.org/3/library/typing.html#typing.Union), [typing.Callable](https://docs.python.org/3/library/typing.html#typing.Callable) etc.).

This hook takes a single keyword argument: indent. The indent can also be configured via the indent key in the *[config](#page-15-0)* table.

## <span id="page-17-2"></span>**5.8 isort**

Calls [isort,](https://pypi.org/project/isort/) using the given keyword arguments as its configuration.

This hook only takes keyword arguments.

The max line length can be provided via the line\_length keyword argument or in the *[config](#page-15-0)* table as line\_length.

# <span id="page-17-3"></span>**5.9 yapf**

Calls [yapf,](https://github.com/google/yapf) using the given keyword arguments as its configuration.

This hook only takes keyword arguments.

The indent can be configured via the use\_tabs keyword argument or in the *[config](#page-15-0)* table as indent.

# **Creating your own hooks**

<span id="page-18-1"></span><span id="page-18-0"></span>It is easy to create your own hooks to extend formate. A basic hook looks like this:

```
def make_upper(source: str) -> str:
    "''"''"''"Make all the source uppercase.
    :param source: The source to reformat.
    :return: The reformatted source.
    "''"''"''"return source.upper()
```
An entry point must be configured for the hook. For [setuptools:](https://setuptools.readthedocs.io/en/latest/userguide/entry_point.html)

```
[options.entry_points]
formate_hooks =
   make_upper=<import path>:make_upper
```
or in pyproject.toml with [PEP 621](https://www.python.org/dev/peps/pep-0621):

```
[project.entry-points.formate_hooks]
make_upper = "<import path>:make_upper"
```
Hooks may also accept positional and/or keyword arguments, either named or with \*args and \*\*kwargs:

```
def change_case(source: str, upper: bool = True) -> str:
    "''"Change the case of the source.
    :param source: The source to reformat.
    :param upper: Makes the source uppercase.
    :return: The reformatted source.
    "''"''"if upper:
       return source.upper()
    else:
        return source.lower()
```
Some hooks may require access the the global configuration dict (the *[\[config\]](#page-15-0)* table in formate.toml). Hooks can request this by using the  $\ell$  formate.config.wants\_global\_config decorator, which provides the configuration as the formate\_global\_config keyword argument:

```
def change_indents(
       source: str,
       formate_global_config: Optional[Mapping] = None,
       ) -> str:
    "" ""
   Change the indents of the source.
   :param source: The source to reformat.
    :param formate global config: The global configuration dictionary. Optional.
   :return: The reformatted source.
    "''"if formate_global_config is None:
       formate_global_config = {}
   indent = formate_global_config.get("indent", '\t')
   return re.sub("( |\t)", indent, source)
```
Similarly, some hooks may want to know which filename is being reformatted. They can request this using the  $\ell$ formate.config.wants\_filename decorator (new in version 0.2.0), which provides the configuration as the formate\_filename keyword argument:

```
def lint_stubs(source: str, formate_filename: PathLike) -> str:
    "''"''"''"Lint Python stub files.
    :param source: The source to check.
    :param formate_filename: The name of the source file,
       to ensure this hook only runs on type stubs.
    :return: The reformatted source.
    "''"''"if os.path.splitext(formate_filename)[1] != ".pyi":
        return source
    ...
    return reformatted_source
```
See [repo-helper/formate-black](https://github.com/repo-helper/formate-black) for an example extension.

## **SEVEN**

# **Changelog**

# <span id="page-20-1"></span><span id="page-20-0"></span>**0.4.9**

### **Bugs Fixed**

• [formate.dynamic\\_quotes\(\)](#page-40-0) – Preserve surrogates in strings. This prevents a crash when attempting to write the resulting file.

# <span id="page-20-2"></span>**0.4.8**

### **Bugs Fixed**

- [formate.reformat\\_file\(\)](#page-30-2) Only write to the file if there have been any changes. This avoids unnecessary changes to the mtime.
- <span id="page-20-3"></span>• [formate.reformat\\_generics](#page-50-0) – Don't crash if a generic's name contains a ..

# **0.4.7**

### **Bugs Fixed**

<span id="page-20-4"></span>• [formate.reformat\\_generics](#page-50-0) - Correctly handle boolean values in Literals.

# **0.4.6**

### **Bugs Fixed**

<span id="page-20-5"></span>• [formate.dynamic\\_quotes](#page-40-0) – Preserve quote style in docstrings.

# **0.4.5**

### **Bugs Fixed**

- [formate.config](#page-38-0) The decorators now use a type variable to indicate to type checkers the returned object has the same type as the decorated object.
- [formate.isort\\_hook\(\)](#page-33-0) and [formate.yapf\\_hook\(\)](#page-33-1) Don't crash when keys are missing from formate\_global\_config and aren't in \*\*kwargs.

# <span id="page-21-0"></span>**0.4.4**

### **Enhancements**

- Switched to [dom\\_toml](https://dom-toml.readthedocs.io/en/latest/api/dom_toml.html#module-dom_toml) for reading TOML files.
- Relaxed the yapf version requirement to allow 0.31.0 in addition to 0.30.0
- <span id="page-21-1"></span>• Relaxed the isort version requirement from  $\text{isort} \le 5.6.4$ ,  $\ge 5.5.2$  to  $\text{isort} \le 5.9.0$ ,  $\ge 5.5.2$

# **0.4.3**

<span id="page-21-2"></span>• Switched to [whey](https://whey.readthedocs.io/en/latest/) as the build backend.

# **0.4.2**

### **Bugs Fixed**

• [formate.mini\\_hooks.squish\\_stubs\(\)](#page-48-3) – Ensure space between classes and functions is preserved in cases where there would be no space between the class and a method.

# <span id="page-21-3"></span>**0.4.1**

## **Bugs Fixed**

<span id="page-21-4"></span>• [formate.mini\\_hooks.squish\\_stubs\(\)](#page-48-3) – Don't crash due to accessing an out-of-range value from a list.

# **0.4.0**

### **Enhancements**

• [formate.mini\\_hooks.squish\\_stubs\(\)](#page-48-3) – Remove whitespace between the class definition and first single-line function.

# <span id="page-22-0"></span>**0.3.2**

### **Bugs Fixed**

<span id="page-22-1"></span>• [formate.mini\\_hooks.squish\\_stubs\(\)](#page-48-3) – Don't crash due to accessing an out-of-range value from a list.

# **0.3.1**

### **Bugs Fixed**

• formate. isort\_hook() – Preserve aliases / re-exports (e.g. import foo as foo) in stub files, as these are necessary for type checkers to understand re-exports.

# <span id="page-22-2"></span>**0.3.0**

### **Enhancements**

<span id="page-22-3"></span>• Add support for reading the configuration from a [tool.formate] table in pyproject.toml.

# **0.2.5**

### **Bugs Fixed**

• [formate.mini\\_hooks.squish\\_stubs\(\)](#page-48-3) – Improve handling of stubs with multiple decorators and keyword-only arguments.

## <span id="page-22-4"></span>**0.2.4**

### **Bugs Fixed**

<span id="page-22-5"></span>• formate. isort\_hook() – Correctly handle isort options which may be either a single value or a sequence of values.

# **0.2.3**

### **Bugs Fixed**

<span id="page-23-0"></span>• [formate.mini\\_hooks.squish\\_stubs\(\)](#page-48-3) – Correctly handle comments and docstrings at the very top of stub files.

# **0.2.0**

### **Additions**

- [@formate.config.wants\\_filename](#page-39-0)
- <span id="page-23-1"></span>• [formate.mini\\_hooks.squish\\_stubs\(\)](#page-48-3)

# **0.1.0**

Initial release.

**EIGHT**

# **Downloading source code**

<span id="page-24-0"></span>The formate source code is available on GitHub, and can be accessed from the following URL: [https:](https://github.com/python-formate/formate) [//github.com/python-formate/formate](https://github.com/python-formate/formate)

If you have git installed, you can clone the repository with the following command:

```
$ git clone https://github.com/python-formate/formate
```

```
Cloning into 'formate'...
remote: Enumerating objects: 47, done.
remote: Counting objects: 100% (47/47), done.
remote: Compressing objects: 100% (41/41), done.
remote: Total 173 (delta 16), reused 17 (delta 6), pack-reused 126
Receiving objects: 100% (173/173), 126.56 KiB | 678.00 KiB/s, done.
Resolving deltas: 100% (66/66), done.
```
Alternatively, the code can be downloaded in a 'zip' file by clicking: *Clone or download* –> *Download Zip*

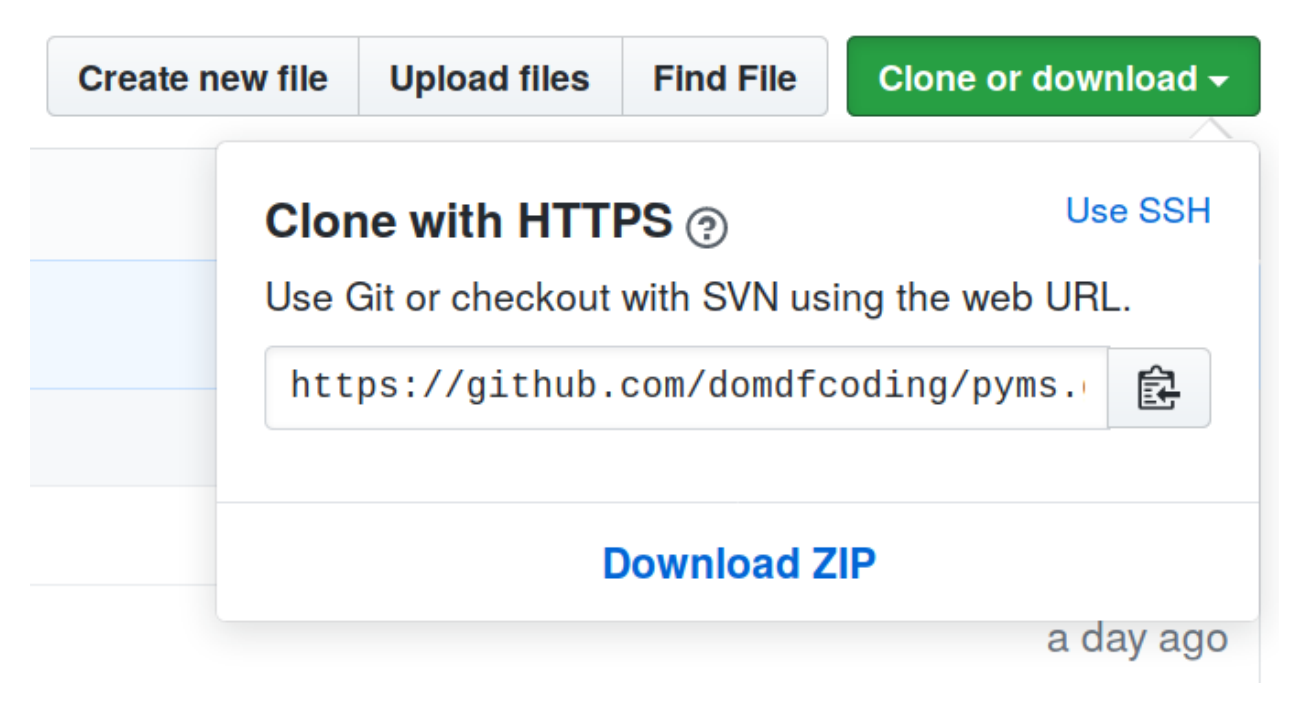

Fig. 1: Downloading a 'zip' file of the source code

# <span id="page-25-1"></span><span id="page-25-0"></span>**8.1 Building from source**

The recommended way to build formate is to use [tox:](https://tox.readthedocs.io/en/latest/)

\$ tox -e build

The source and wheel distributions will be in the directory dist.

If you wish, you may also use [pep517.build](https://pypi.org/project/pep517/) or another [PEP 517](https://www.python.org/dev/peps/pep-0517)-compatible build tool.

### **NINE**

## **License**

<span id="page-26-1"></span><span id="page-26-0"></span>formate is licensed under the [MIT License](https://choosealicense.com/licenses/mit/)

A short and simple permissive license with conditions only requiring preservation of copyright and license notices. Licensed works, modifications, and larger works may be distributed under different terms and without source code.

#### **Permissions**

- Commercial use The licensed material and derivatives may be used for commercial purposes.
- Modification The licensed material may be modified.
- Distribution The licensed material may be distributed.
- Private use The licensed material may be used and modified in private.

#### Conditions

• License and copyright notice – A copy of the license and copyright notice must be included with the licensed material.

#### **Limitations**

- Liability This license includes a limitation of liability.
- Warranty This license explicitly states that it does NOT provide any warranty.

[See more information on choosealicense.com](https://choosealicense.com/licenses/mit/) ⇒

Copyright (c) 2021-2022 Dominic Davis-Foster

Permission is hereby granted, free of charge, to any person obtaining a copy of this software and associated documentation files (the "Software"), to deal in the Software without restriction, including without limitation the rights to use, copy, modify, merge, publish, distribute, sublicense, and/or sell copies of the Software, and to permit persons to whom the Software is furnished to do so, subject to the following conditions:

The above copyright notice and this permission notice shall be included in all copies or substantial portions of the Software.

THE SOFTWARE IS PROVIDED "AS IS", WITHOUT WARRANTY OF ANY KIND, EXPRESS OR IMPLIED, INCLUDING BUT NOT LIMITED TO THE WARRANTIES OF MERCHANTABILITY, FITNESS FOR A PARTICULAR PURPOSE AND NONINFRINGEMENT. IN NO EVENT SHALL THE AUTHORS OR COPYRIGHT HOLDERS BE LIABLE FOR ANY CLAIM, DAMAGES OR OTHER LIABILITY, WHETHER IN AN ACTION OF CONTRACT, TORT OR OTHERWISE, ARISING FROM, OUT OF OR IN CONNECTION WITH THE SOFTWARE OR THE USE OR OTHER DEALINGS IN THE SOFTWARE.

# Part II

# <span id="page-28-0"></span>API Reference

### **TEN**

# **formate**

<span id="page-30-3"></span><span id="page-30-0"></span>Python formatting mate.

#### Functions:

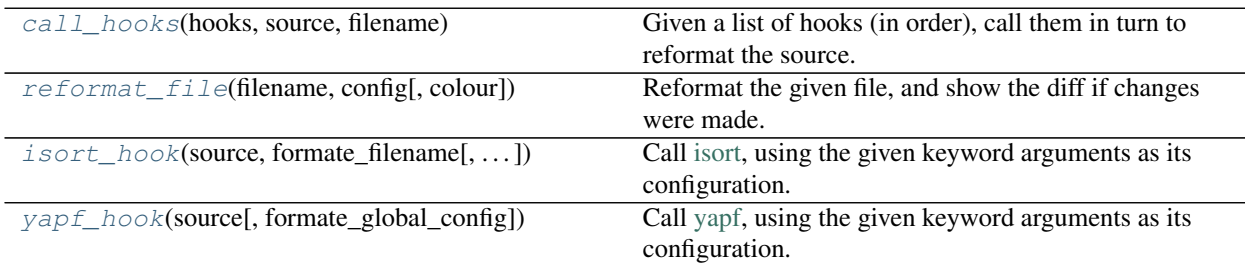

#### Classes:

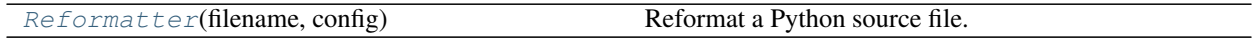

#### <span id="page-30-1"></span>**call\_hooks**(*hooks*, *source*, *filename*)

Given a list of hooks (in order), call them in turn to reformat the source.

#### Parameters

- **hooks** ([Iterable](https://docs.python.org/3/library/typing.html#typing.Iterable)[[Hook](#page-36-0)])
- **source** ([str](https://docs.python.org/3/library/stdtypes.html#str)) The source to reformat.
- **filename** ([Union](https://docs.python.org/3/library/typing.html#typing.Union)[[str](https://docs.python.org/3/library/stdtypes.html#str), [Path](https://docs.python.org/3/library/pathlib.html#pathlib.Path), [PathLike](https://docs.python.org/3/library/os.html#os.PathLike)]) The name of the source file.

#### Return type [str](https://docs.python.org/3/library/stdtypes.html#str)

Returns The reformatted source.

Changed in version 0.4.3: Added the filename argument.

#### <span id="page-30-2"></span>**reformat\_file**(*filename*, *config*, *colour=None*)

Reformat the given file, and show the diff if changes were made.

#### Parameters

- **filename** ([Union](https://docs.python.org/3/library/typing.html#typing.Union)[[str](https://docs.python.org/3/library/stdtypes.html#str), [Path](https://docs.python.org/3/library/pathlib.html#pathlib.Path), [PathLike](https://docs.python.org/3/library/os.html#os.PathLike)]) The filename to reformat.
- **config** ([FormateConfigDict](#page-34-1)) The formate configuration, parsed from a TOML file (or similar).
- **colour** ([Optional](https://docs.python.org/3/library/typing.html#typing.Optional)[[bool](https://docs.python.org/3/library/functions.html#bool)]) Whether to force coloured output on ([True](https://docs.python.org/3/library/constants.html#True)) or off ([False](https://docs.python.org/3/library/constants.html#False)). Default [None](https://docs.python.org/3/library/constants.html#None).

#### <span id="page-31-6"></span>Return type [int](https://docs.python.org/3/library/functions.html#int)

#### <span id="page-31-0"></span>**class Reformatter**(*filename*, *config*)

Bases: [object](https://docs.python.org/3/library/functions.html#object)

Reformat a Python source file.

#### Parameters

- **filename** ([Union](https://docs.python.org/3/library/typing.html#typing.Union)[[str](https://docs.python.org/3/library/stdtypes.html#str), [Path](https://docs.python.org/3/library/pathlib.html#pathlib.Path), [PathLike](https://docs.python.org/3/library/os.html#os.PathLike)]) The filename to reformat.
- **config** ([FormateConfigDict](#page-34-1)) The formate configuration, parsed from a TOML file (or similar).

#### Attributes:

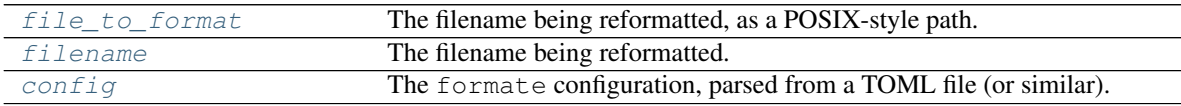

#### Methods:

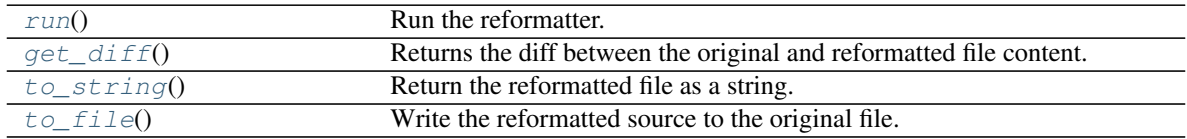

#### <span id="page-31-1"></span>**file\_to\_format**

Type: [PathPlus](https://domdf-python-tools.readthedocs.io/en/latest/api/paths.html#domdf_python_tools.paths.PathPlus)

The filename being reformatted, as a POSIX-style path.

#### <span id="page-31-2"></span>**filename**

Type: [str](https://docs.python.org/3/library/stdtypes.html#str)

The filename being reformatted.

#### <span id="page-31-3"></span>**config**

Type: [FormateConfigDict](#page-34-1)

The formate configuration, parsed from a TOML file (or similar).

#### <span id="page-31-4"></span>**run**()

Run the reformatter.

Return type [bool](https://docs.python.org/3/library/functions.html#bool)

Returns Whether the file was changed.

#### <span id="page-31-5"></span>**get\_diff**()

Returns the diff between the original and reformatted file content.

Return type [str](https://docs.python.org/3/library/stdtypes.html#str)

## <span id="page-32-0"></span>**to\_string**()

Return the reformatted file as a string.

Return type [str](https://docs.python.org/3/library/stdtypes.html#str)

#### <span id="page-33-3"></span><span id="page-33-2"></span>**to\_file**()

Write the reformatted source to the original file.

<span id="page-33-0"></span>**isort\_hook**(*source*, *formate\_filename*, *formate\_global\_config=None*, *\*\*kwargs*) Call [isort,](https://pypi.org/project/isort/) using the given keyword arguments as its configuration.

#### Parameters

- **source** ([str](https://docs.python.org/3/library/stdtypes.html#str)) The source to reformat.
- **formate\_filename** ([Union](https://docs.python.org/3/library/typing.html#typing.Union)[[str](https://docs.python.org/3/library/stdtypes.html#str), [Path](https://docs.python.org/3/library/pathlib.html#pathlib.Path), [PathLike](https://docs.python.org/3/library/os.html#os.PathLike)]) The path to the file being reformatted.
- **formate\_global\_config** ([Optional](https://docs.python.org/3/library/typing.html#typing.Optional)[[Mapping](https://docs.python.org/3/library/typing.html#typing.Mapping)]) The global configuration dictionary. Optional. Default [None](https://docs.python.org/3/library/constants.html#None).
- **\*\*kwargs**

#### Return type [str](https://docs.python.org/3/library/stdtypes.html#str)

Returns The reformatted source.

<span id="page-33-1"></span>**yapf\_hook**(*source*, *formate\_global\_config=None*, *\*\*kwargs*) Call [yapf,](https://github.com/google/yapf) using the given keyword arguments as its configuration.

#### Parameters

- **source** ([str](https://docs.python.org/3/library/stdtypes.html#str)) The source to reformat.
- **formate\_global\_config** ([Optional](https://docs.python.org/3/library/typing.html#typing.Optional)[[Mapping](https://docs.python.org/3/library/typing.html#typing.Mapping)]) The global configuration dictionary. Optional. Default [None](https://docs.python.org/3/library/constants.html#None).
- **\*\*kwargs**

If yapf\_style is given as a keyword argument, use that style. If a filename is given as the style it is searched for in the current and parent directories, and the style taken from the configuration in that file.

#### Return type [str](https://docs.python.org/3/library/stdtypes.html#str)

### **ELEVEN**

### **formate.classes**

<span id="page-34-4"></span><span id="page-34-0"></span>Core classes.

#### Classes:

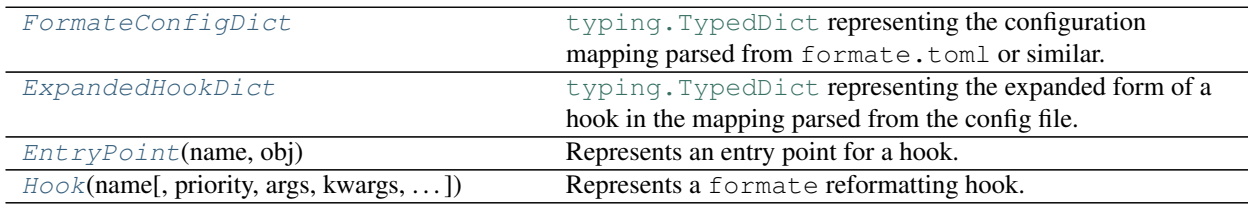

#### Data:

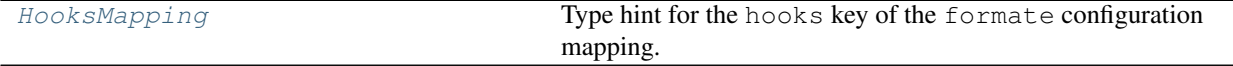

#### <span id="page-34-1"></span>**typeddict FormateConfigDict**

Bases: [TypedDict](https://docs.python.org/3/library/typing.html#typing.TypedDict)

[typing.TypedDict](https://docs.python.org/3/library/typing.html#typing.TypedDict) representing the configuration mapping parsed from formate.toml or similar.

#### Optional Keys

- hooks ([Mapping](https://docs.python.org/3/library/typing.html#typing.Mapping)[[str](https://docs.python.org/3/library/stdtypes.html#str), [Union](https://docs.python.org/3/library/typing.html#typing.Union)[[int](https://docs.python.org/3/library/functions.html#int), [ExpandedHookDict](#page-34-2)]]) Mapping defining the hooks to run. Each value can either be an integer (the priority) or a [ExpandedHookDict](#page-34-2).
- config ([Mapping](https://docs.python.org/3/library/typing.html#typing.Mapping)[[str](https://docs.python.org/3/library/stdtypes.html#str), [Any](https://docs.python.org/3/library/typing.html#typing.Any)]) Mapping defining the global configuration for formate.

#### <span id="page-34-2"></span>**typeddict ExpandedHookDict**

Bases: [TypedDict](https://docs.python.org/3/library/typing.html#typing.TypedDict)

typing. TypedDict representing the expanded form of a hook in the mapping parsed from the config file.

#### Required Keys

• **priority**  $(\text{int})$  $(\text{int})$  $(\text{int})$  – The priority of the hook.

#### Optional Keys

- args  $(\text{List}[\text{Any}])$  $(\text{List}[\text{Any}])$  $(\text{List}[\text{Any}])$  $(\text{List}[\text{Any}])$  $(\text{List}[\text{Any}])$  The positional arguments passed to the hook function.
- kwargs ([Dict](https://docs.python.org/3/library/typing.html#typing.Dict)[[str](https://docs.python.org/3/library/stdtypes.html#str), [Any](https://docs.python.org/3/library/typing.html#typing.Any)]) The keyword arguments passed to the hook function.

#### <span id="page-34-3"></span>**HooksMapping**

Type hint for the hooks key of the formate configuration mapping.

Alias of [Mapping](https://docs.python.org/3/library/typing.html#typing.Mapping)[[str](https://docs.python.org/3/library/stdtypes.html#str), [Union](https://docs.python.org/3/library/typing.html#typing.Union)[[int](https://docs.python.org/3/library/functions.html#int), [ExpandedHookDict](#page-34-2)]]

#### <span id="page-35-6"></span><span id="page-35-0"></span>**class EntryPoint**(*name*, *obj*)

Bases: [object](https://docs.python.org/3/library/functions.html#object)

Represents an entry point for a hook.

#### Parameters

- **name** ([str](https://docs.python.org/3/library/stdtypes.html#str)) The name of the entry point. The name is normalized into lowercase, with underscores replaced by hyphens.
- **obj** ([Callable](https://docs.python.org/3/library/typing.html#typing.Callable)[..., [str](https://docs.python.org/3/library/stdtypes.html#str)]) The object the entry point refers to.

#### Attributes:

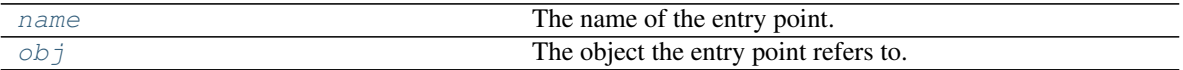

#### Methods:

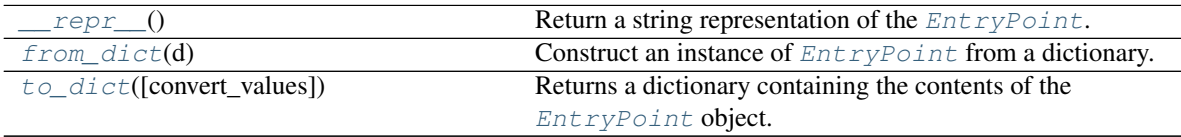

#### <span id="page-35-1"></span>**name**

Type: [str](https://docs.python.org/3/library/stdtypes.html#str)

The name of the entry point. The name is normalized into lowercase, with underscores replaced by hyphens.

#### <span id="page-35-2"></span>**obj**

```
Callablestr]
```
The object the entry point refers to.

#### <span id="page-35-3"></span>**\_\_repr\_\_**()

Return a string representation of the [EntryPoint](#page-35-0).

Return type [str](https://docs.python.org/3/library/stdtypes.html#str)

#### <span id="page-35-4"></span>**classmethod from\_dict**(*d*)

Construct an instance of [EntryPoint](#page-35-0) from a dictionary.

Parameters **d** ([Mapping](https://docs.python.org/3/library/typing.html#typing.Mapping)[[str](https://docs.python.org/3/library/stdtypes.html#str), [Any](https://docs.python.org/3/library/typing.html#typing.Any)]) – The dictionary.

#### <span id="page-35-5"></span>**to\_dict**(*convert\_values=False*)

Returns a dictionary containing the contents of the  $EntryPoint$  object.

Parameters convert\_values ([bool](https://docs.python.org/3/library/functions.html#bool)) - Recursively convert values into dictionaries, lists etc. as appropriate. Default [False](https://docs.python.org/3/library/constants.html#False).

Return type [MutableMapping](https://docs.python.org/3/library/typing.html#typing.MutableMapping)[[str](https://docs.python.org/3/library/stdtypes.html#str), [Any](https://docs.python.org/3/library/typing.html#typing.Any)]

<span id="page-36-5"></span><span id="page-36-0"></span>**class Hook**(*name*, *priority=10*, *args=()*, *kwargs={}*, *entry\_point=None*, *global\_config={}*) Bases: [object](https://docs.python.org/3/library/functions.html#object)

Represents a formate reformatting hook.

#### Parameters

- **name** ([str](https://docs.python.org/3/library/stdtypes.html#str)) The name of the entry point. The name is normalized into lowercase, with underscores replaced by hyphens.
- **priority** ([int](https://docs.python.org/3/library/functions.html#int)) The priority of the hook. Default 10.
- **args** The positional arguments passed to the hook function. Default ().
- **kwargs** ( $Dict[str, Any]$  $Dict[str, Any]$  $Dict[str, Any]$  $Dict[str, Any]$  $Dict[str, Any]$  $Dict[str, Any]$ ) The keyword arguments passed to the hook function. Default {}.
- **entry\_point** ([Optional](https://docs.python.org/3/library/typing.html#typing.Optional)[[EntryPoint](#page-35-0)]) Default [None](https://docs.python.org/3/library/constants.html#None).
- **global\_config** ([Mapping](https://docs.python.org/3/library/typing.html#typing.Mapping)[[str](https://docs.python.org/3/library/stdtypes.html#str), [Any](https://docs.python.org/3/library/typing.html#typing.Any)]) A read-only view on the global configuration mapping, for hooks to do with as they wish. Default  $\{\}$ .

#### Attributes:

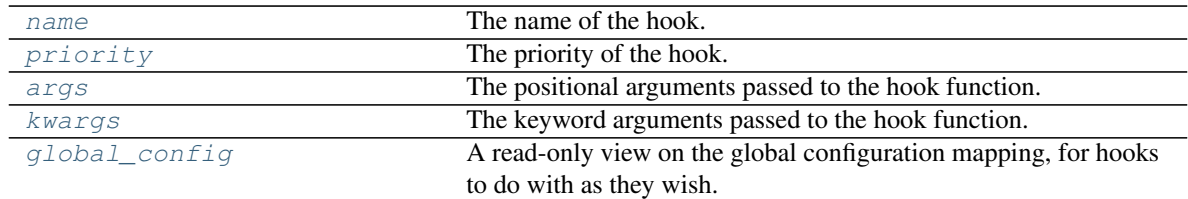

#### Methods:

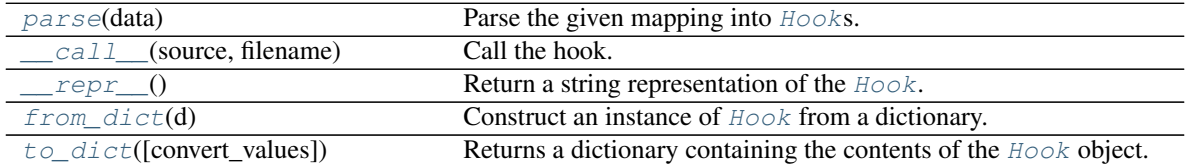

#### <span id="page-36-1"></span>**name**

Type: [str](https://docs.python.org/3/library/stdtypes.html#str)

The name of the hook. The name is normalized into lowercase, with underscores replaced by hyphens.

#### <span id="page-36-2"></span>**priority**

Type: [int](https://docs.python.org/3/library/functions.html#int)

The priority of the hook.

#### <span id="page-36-3"></span>**args**

Type: [Sequence](https://docs.python.org/3/library/typing.html#typing.Sequence)[[Any](https://docs.python.org/3/library/typing.html#typing.Any)]

The positional arguments passed to the hook function.

#### <span id="page-36-4"></span>**kwargs**

Type: [Dict](https://docs.python.org/3/library/typing.html#typing.Dict)[[str](https://docs.python.org/3/library/stdtypes.html#str), [Any](https://docs.python.org/3/library/typing.html#typing.Any)]

The keyword arguments passed to the hook function.

#### <span id="page-37-6"></span><span id="page-37-0"></span>**global\_config**

Type: [Mapping](https://docs.python.org/3/library/typing.html#typing.Mapping)[[str](https://docs.python.org/3/library/stdtypes.html#str), [Any](https://docs.python.org/3/library/typing.html#typing.Any)]

A read-only view on the global configuration mapping, for hooks to do with as they wish.

#### <span id="page-37-1"></span>**classmethod parse**(*data*)

Parse the given mapping into  $Hooks$  $Hooks$ .

Parameters data ([Mapping](https://docs.python.org/3/library/typing.html#typing.Mapping)[[str](https://docs.python.org/3/library/stdtypes.html#str), [Union](https://docs.python.org/3/library/typing.html#typing.Union)[[int](https://docs.python.org/3/library/functions.html#int), [ExpandedHookDict](#page-34-2)]])

Return type [Iterator](https://docs.python.org/3/library/typing.html#typing.Iterator)[[Hook](#page-36-0)]

<span id="page-37-2"></span>**\_\_call\_\_**(*source*, *filename*)

Call the hook.

#### **Parameters**

- **source** ([str](https://docs.python.org/3/library/stdtypes.html#str)) The source to reformat.
- **filename** ([Union](https://docs.python.org/3/library/typing.html#typing.Union)[[str](https://docs.python.org/3/library/stdtypes.html#str), [Path](https://docs.python.org/3/library/pathlib.html#pathlib.Path), [PathLike](https://docs.python.org/3/library/os.html#os.PathLike)]) The name of the source file.

Return type [str](https://docs.python.org/3/library/stdtypes.html#str)

Returns The reformatted source.

Raises [TypeError](https://docs.python.org/3/library/exceptions.html#TypeError) if entry\_point has not been set.

Changed in version 0.2.0: Added the filename argument.

#### <span id="page-37-3"></span>**\_\_repr\_\_**()

Return a string representation of the  $Hook$ .

Return type [str](https://docs.python.org/3/library/stdtypes.html#str)

#### <span id="page-37-4"></span>**classmethod from\_dict**(*d*)

Construct an instance of [Hook](#page-36-0) from a dictionary.

Parameters **d** ([Mapping](https://docs.python.org/3/library/typing.html#typing.Mapping)[[str](https://docs.python.org/3/library/stdtypes.html#str), [Any](https://docs.python.org/3/library/typing.html#typing.Any)]) – The dictionary.

#### <span id="page-37-5"></span>**to\_dict**(*convert\_values=False*)

Returns a dictionary containing the contents of the  $H\circ \circ k$  object.

Parameters **convert\_values** ([bool](https://docs.python.org/3/library/functions.html#bool)) – Recursively convert values into dictionaries, lists etc. as appropriate. Default [False](https://docs.python.org/3/library/constants.html#False).

Return type [MutableMapping](https://docs.python.org/3/library/typing.html#typing.MutableMapping)[[str](https://docs.python.org/3/library/stdtypes.html#str), [Any](https://docs.python.org/3/library/typing.html#typing.Any)]

### **TWELVE**

### **formate.config**

<span id="page-38-5"></span><span id="page-38-0"></span>Read and parse formate configuration.

Data:

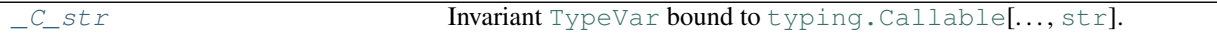

#### Functions:

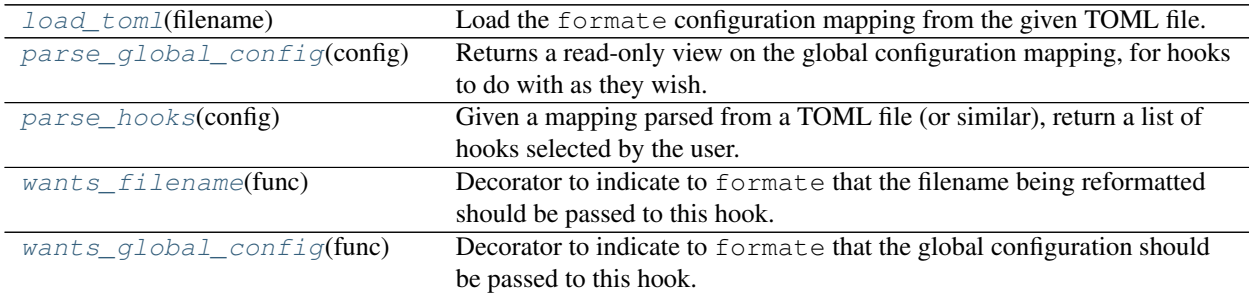

#### <span id="page-38-1"></span>**\_C\_str = TypeVar(\_C\_str, bound=typing.Callable[..., str])**

Type: [TypeVar](https://docs.python.org/3/library/typing.html#typing.TypeVar)

Invariant [TypeVar](https://docs.python.org/3/library/typing.html#typing.TypeVar) bound to [typing.Callable](https://docs.python.org/3/library/typing.html#typing.Callable)[..., [str](https://docs.python.org/3/library/stdtypes.html#str)].

#### <span id="page-38-2"></span>**load\_toml**(*filename*)

Load the formate configuration mapping from the given TOML file.

Parameters filename ([Union](https://docs.python.org/3/library/typing.html#typing.Union)[[str](https://docs.python.org/3/library/stdtypes.html#str), [Path](https://docs.python.org/3/library/pathlib.html#pathlib.Path), [PathLike](https://docs.python.org/3/library/os.html#os.PathLike)])

Return type [FormateConfigDict](#page-34-1)

#### <span id="page-38-3"></span>**parse\_global\_config**(*config*)

Returns a read-only view on the global configuration mapping, for hooks to do with as they wish.

Parameters config ([Mapping](https://docs.python.org/3/library/typing.html#typing.Mapping)) - The formate configuration, parsed from a TOML file (or similar).

Return type [MappingProxyType](https://docs.python.org/3/library/types.html#types.MappingProxyType)

#### <span id="page-38-4"></span>**parse\_hooks**(*config*)

Given a mapping parsed from a TOML file (or similar), return a list of hooks selected by the user.

Parameters config ([Mapping](https://docs.python.org/3/library/typing.html#typing.Mapping)) - The formate configuration, parsed from a TOML file (or similar).

Return type [List](https://docs.python.org/3/library/typing.html#typing.List)[[Hook](#page-36-0)]

#### <span id="page-39-2"></span><span id="page-39-0"></span>**wants\_filename**(*func*)

Decorator to indicate to formate that the filename being reformatted should be passed to this hook.

The configuration will be provided as the formate\_filename: [PathLike](https://domdf-python-tools.readthedocs.io/en/latest/api/typing.html#domdf_python_tools.typing.PathLike) keyword argument.

New in version 0.2.0.

Parameters **func** (~C\_str)

Return type  $\sim \!\!\! \_C\_str$ 

#### <span id="page-39-1"></span>**wants\_global\_config**(*func*)

Decorator to indicate to formate that the global configuration should be passed to this hook.

The configuration will be provided as the formate\_global\_config: [Mapping](https://docs.python.org/3/library/typing.html#typing.Mapping) keyword argument.

Parameters **func** ([~\\_C\\_str](#page-38-1))

Return type [~\\_C\\_str](#page-38-1)

### **THIRTEEN**

## **formate.dynamic\_quotes**

<span id="page-40-2"></span><span id="page-40-0"></span>Applies "dynamic quotes" to Python source code.

The rules are:

- Use double quotes " where possible.
- Use single quotes ' for empty strings and single characters (a, \n etc.).
- Leave the quotes unchanged for multiline strings, f strings and raw strings.

#### <span id="page-40-1"></span>**dynamic\_quotes**(*source*)

Reformats quotes in the given source, and returns the reformatted source.

Parameters **source** ([str](https://docs.python.org/3/library/stdtypes.html#str)) – The source to reformat.

Return type [str](https://docs.python.org/3/library/stdtypes.html#str)

### **FOURTEEN**

### **formate.ellipses**

<span id="page-42-3"></span><span id="page-42-0"></span>Move ellipses  $(\ldots)$  for type stubs onto the end of the stub definition.

#### Before:

```
def foo(value: str) -> int:
    ...
```
After:

```
def foo(value: str) -> int: ...
```
#### <span id="page-42-1"></span>**class EllipsisRewriter**(*source*)

Bases: [Rewriter](#page-53-0)

Move ellipses (...) for type stubs onto the end of the stub definition.

Parameters **source** ([str](https://docs.python.org/3/library/stdtypes.html#str)) – The source to reformat.

#### **rewrite\_ellipsis**(*node*)

Responsible for the actual rewriting.

#### <span id="page-42-2"></span>**ellipsis\_reformat**(*source*)

Move ellipses (...) for type stubs onto the end of the stub definition.

Before:

```
def foo(value: str) -> int:
    ...
```
After:

```
def foo(value: str) -> int: ...
```
**Parameters source** ([str](https://docs.python.org/3/library/stdtypes.html#str)) – The source to reformat.

Return type [str](https://docs.python.org/3/library/stdtypes.html#str)

# **FIFTEEN**

**formate.exceptions**

<span id="page-44-2"></span><span id="page-44-0"></span>Exception classes.

#### <span id="page-44-1"></span>**exception HookNotFoundError**(*hook*)

Bases: [ValueError](https://docs.python.org/3/library/exceptions.html#ValueError)

Exception to indicate the specified hook could not be found.

**hook**

Type: [Hook](#page-36-0)

The missing hook.

# **SIXTEEN**

### **formate.imports**

<span id="page-46-4"></span><span id="page-46-3"></span><span id="page-46-0"></span>Converts import statements.

#### Classes:

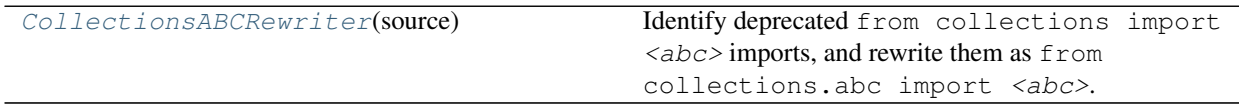

#### Functions:

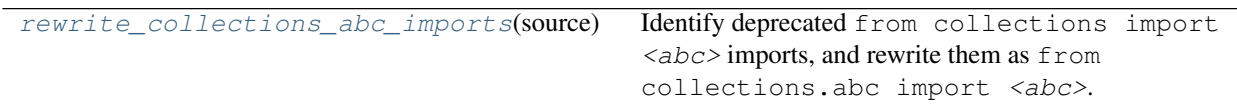

#### <span id="page-46-1"></span>**class CollectionsABCRewriter**(*source*)

Bases: [Rewriter](#page-53-0)

Identify deprecated from collections import <abc> imports, and rewrite them as from collections.abc import <abc>.

**Parameters source** ([str](https://docs.python.org/3/library/stdtypes.html#str)) – The source to reformat.

#### <span id="page-46-2"></span>**rewrite\_collections\_abc\_imports**(*source*)

Identify deprecated from collections import <abc> imports, and rewrite them as from collections.abc import <abc>.

**Parameters source** ([str](https://docs.python.org/3/library/stdtypes.html#str)) – The source to reformat.

Return type [str](https://docs.python.org/3/library/stdtypes.html#str)

## **SEVENTEEN**

### **formate.mini\_hooks**

<span id="page-48-4"></span><span id="page-48-0"></span>Small but mighty hooks.

#### Functions:

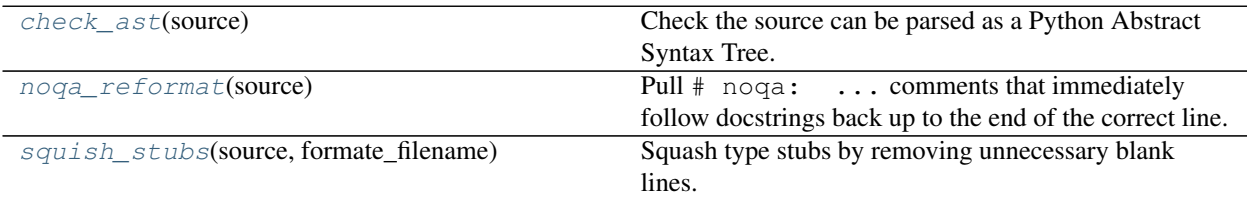

#### <span id="page-48-1"></span>**check\_ast**(*source*)

Check the source can be parsed as a Python Abstract Syntax Tree.

Parameters **source** ([str](https://docs.python.org/3/library/stdtypes.html#str)) – The source to check.

Raises **[SyntaxError](https://docs.python.org/3/library/exceptions.html#SyntaxError)** – If the source is not valid Python.

#### Return type [str](https://docs.python.org/3/library/stdtypes.html#str)

Returns The source unchanged.

#### <span id="page-48-2"></span>**noqa\_reformat**(*source*)

Pull  $#$  noqa: ... comments that immediately follow docstrings back up to the end of the correct line.

**Parameters source** ([str](https://docs.python.org/3/library/stdtypes.html#str)) – The source to reformat.

Return type [str](https://docs.python.org/3/library/stdtypes.html#str)

Returns The reformatted source.

#### <span id="page-48-3"></span>**squish\_stubs**(*source*, *formate\_filename*)

Squash type stubs by removing unnecessary blank lines.

New in version 0.2.0.

#### Parameters

- **source** ([str](https://docs.python.org/3/library/stdtypes.html#str)) The source to check.
- **formate\_filename** ([Union](https://docs.python.org/3/library/typing.html#typing.Union)[[str](https://docs.python.org/3/library/stdtypes.html#str), [Path](https://docs.python.org/3/library/pathlib.html#pathlib.Path), [PathLike](https://docs.python.org/3/library/os.html#os.PathLike)]) The name of the source file, to ensure this hook only runs on type stubs.

#### Return type [str](https://docs.python.org/3/library/stdtypes.html#str)

### **EIGHTEEN**

### **formate.reformat\_generics**

<span id="page-50-2"></span><span id="page-50-0"></span>Formats generics (List [...], Union [...] etc.) at the module and class level.

Example output, with a line length of 100:

```
ParamsMappingValueType = Union[str, bytes, int, float, Iterable[Union[str, bytes, int,
˓→ float]]]
Data = Union[None, str, bytes, MutableMapping[str, Any], Iterable[Tuple[str,
˓→Optional[str]]], IO]
ParamsType = Union[
   Mapping[Union[str, bytes, int, float], ParamsMappingValueType],
   Union[str, bytes],
   Tuple[Union[str, bytes, int, float], ParamsMappingValueType],
   None
    ]
```
#### Functions:

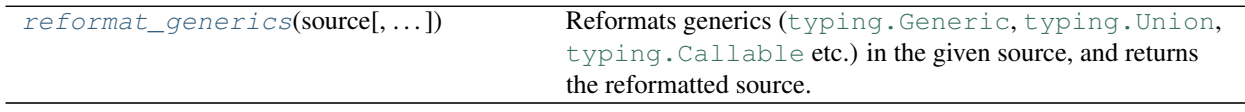

#### Classes:

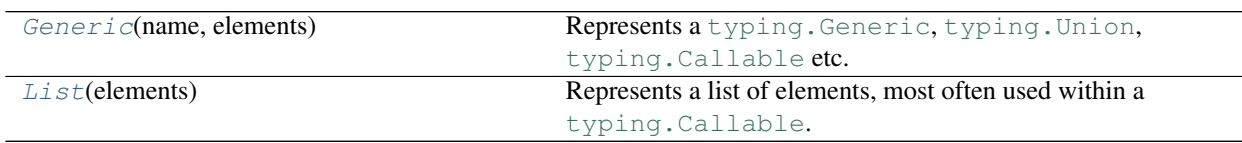

#### <span id="page-50-1"></span>**reformat\_generics**(*source*, *formate\_global\_config=None*, *\*\*kwargs*)

Reformats generics ([typing.Generic](https://docs.python.org/3/library/typing.html#typing.Generic), [typing.Union](https://docs.python.org/3/library/typing.html#typing.Union), [typing.Callable](https://docs.python.org/3/library/typing.html#typing.Callable) etc.) in the given source, and returns the reformatted source.

#### Parameters

- **source** ([str](https://docs.python.org/3/library/stdtypes.html#str)) The source to reformat.
- **formate\_global\_config** ([Optional](https://docs.python.org/3/library/typing.html#typing.Optional)[[Mapping](https://docs.python.org/3/library/typing.html#typing.Mapping)]) The global configuration dictionary. Optional. Default [None](https://docs.python.org/3/library/constants.html#None).
- **\*\*kwargs**

```
str
```
#### <span id="page-51-3"></span><span id="page-51-0"></span>**class Generic**(*name*, *elements*)

Bases: [object](https://docs.python.org/3/library/functions.html#object)

Represents a [typing.Generic](https://docs.python.org/3/library/typing.html#typing.Generic), [typing.Union](https://docs.python.org/3/library/typing.html#typing.Union), [typing.Callable](https://docs.python.org/3/library/typing.html#typing.Callable) etc.

#### **Parameters**

- **name**  $(str)$  $(str)$  $(str)$  The name of the Generic
- **elements** ([Sequence](https://docs.python.org/3/library/typing.html#typing.Sequence)[[Union](https://docs.python.org/3/library/typing.html#typing.Union)[[str](https://docs.python.org/3/library/stdtypes.html#str), [Generic](#page-51-0), [List](#page-51-1)]]) The \_\_class\_getitem\_\_ elements of the Generic.

#### Methods:

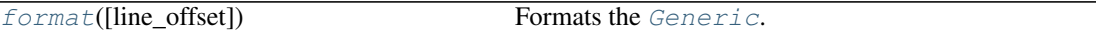

<span id="page-51-2"></span>**format**(*line\_offset=0*) Formats the [Generic](#page-51-0).

Parameters **line\_offset** ([int](https://docs.python.org/3/library/functions.html#int)) – Default 0.

Return type [str](https://docs.python.org/3/library/stdtypes.html#str)

#### <span id="page-51-1"></span>**class List**(*elements*)

Bases: [object](https://docs.python.org/3/library/functions.html#object)

Represents a list of elements, most often used within a typing. Callable.

Parameters **elements** ([Sequence](https://docs.python.org/3/library/typing.html#typing.Sequence)[[Union](https://docs.python.org/3/library/typing.html#typing.Union)[[str](https://docs.python.org/3/library/stdtypes.html#str), [Generic](#page-51-0), [List](#page-51-1)]])

# **NINETEEN**

### **formate.utils**

<span id="page-52-4"></span><span id="page-52-0"></span>Utility functions.

#### Functions:

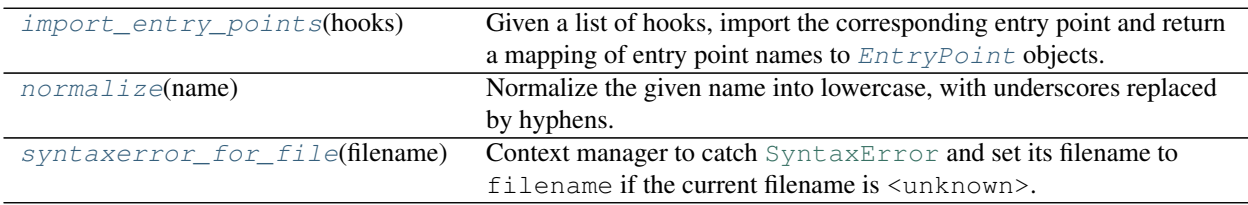

#### Classes:

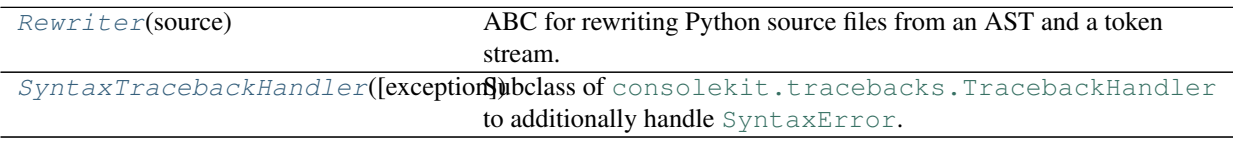

#### <span id="page-52-1"></span>**import\_entry\_points**(*hooks*)

Given a list of hooks, import the corresponding entry point and return a mapping of entry point names to [EntryPoint](#page-35-0) objects.

Parameters **hooks** ([List](https://docs.python.org/3/library/typing.html#typing.List)[[Hook](#page-36-0)])

Raises [HookNotFoundError](#page-44-1) if no entry point can be found for a hook.

Return type [Dict](https://docs.python.org/3/library/typing.html#typing.Dict)[[str](https://docs.python.org/3/library/stdtypes.html#str), [EntryPoint](#page-35-0)]

#### <span id="page-52-2"></span>**normalize**(*name*)

Normalize the given name into lowercase, with underscores replaced by hyphens.

**Parameters name** ([str](https://docs.python.org/3/library/stdtypes.html#str)) – The hook name.

Return type [str](https://docs.python.org/3/library/stdtypes.html#str)

#### <span id="page-52-3"></span>**syntaxerror\_for\_file**(*filename*)

Context manager to catch [SyntaxError](https://docs.python.org/3/library/exceptions.html#SyntaxError) and set its filename to filename if the current filename is <unknown>.

This is useful for syntax errors raised when parsing source into an AST.

Parameters filename ([Union](https://docs.python.org/3/library/typing.html#typing.Union)[[str](https://docs.python.org/3/library/stdtypes.html#str), [Path](https://docs.python.org/3/library/pathlib.html#pathlib.Path), [PathLike](https://docs.python.org/3/library/os.html#os.PathLike)])

#### <span id="page-53-6"></span>Return type [Iterator](https://docs.python.org/3/library/typing.html#typing.Iterator)

#### <span id="page-53-0"></span>**class Rewriter**(*source*)

Bases: [NodeVisitor](https://docs.python.org/3/library/ast.html#ast.NodeVisitor)

ABC for rewriting Python source files from an AST and a token stream.

#### Attributes:

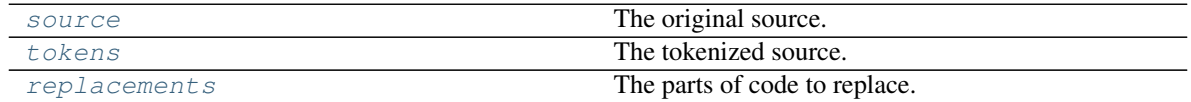

#### Methods:

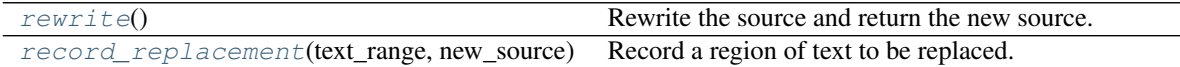

#### <span id="page-53-1"></span>**source**

Type: [str](https://docs.python.org/3/library/stdtypes.html#str)

The original source.

#### <span id="page-53-2"></span>**tokens**

Type: ASTTokens

The tokenized source.

#### <span id="page-53-3"></span>**replacements**

Type: [List](https://docs.python.org/3/library/typing.html#typing.List)[[Tuple](https://docs.python.org/3/library/typing.html#typing.Tuple)[[Tuple](https://docs.python.org/3/library/typing.html#typing.Tuple)[[int](https://docs.python.org/3/library/functions.html#int), [int](https://docs.python.org/3/library/functions.html#int)], [str](https://docs.python.org/3/library/stdtypes.html#str)]]

The parts of code to replace.

Each element comprises a tuple of (start char, end char) in [source](#page-53-1), and the new text to insert between these positions.

#### <span id="page-53-4"></span>**rewrite**()

Rewrite the source and return the new source.

#### Return type [str](https://docs.python.org/3/library/stdtypes.html#str)

Returns The reformatted source.

#### <span id="page-53-5"></span>**record\_replacement**(*text\_range*, *new\_source*)

Record a region of text to be replaced.

#### Parameters

- **text\_range** ([Tuple](https://docs.python.org/3/library/typing.html#typing.Tuple)[[int](https://docs.python.org/3/library/functions.html#int), [int](https://docs.python.org/3/library/functions.html#int)]) The region of text to be replaced.
- **new\_source** ([str](https://docs.python.org/3/library/stdtypes.html#str)) The new text for that region.

### <span id="page-54-0"></span>**class SyntaxTracebackHandler**(*exception=Abort()*)

Bases: [TracebackHandler](https://consolekit.readthedocs.io/en/latest/api/tracebacks.html#consolekit.tracebacks.TracebackHandler)

Subclass of [consolekit.tracebacks.TracebackHandler](https://consolekit.readthedocs.io/en/latest/api/tracebacks.html#consolekit.tracebacks.TracebackHandler) to additionally handle [SyntaxError](https://docs.python.org/3/library/exceptions.html#SyntaxError).

**Python Module Index**

# <span id="page-56-0"></span>f

formate, [25](#page-30-0) formate.classes, [29](#page-34-0) formate.config, [33](#page-38-0) formate.dynamic\_quotes, [35](#page-40-0) formate.ellipses, [37](#page-42-0) formate.exceptions, [39](#page-44-0) formate.imports, [41](#page-46-3) formate.mini\_hooks, [43](#page-48-0) formate.reformat\_generics, [45](#page-50-0) formate.utils, [47](#page-52-0)

## **Index**

### <span id="page-58-0"></span>Symbols

```
_C_str (in module formate.config), 33
__call__() (Hook method), 32
__repr__() (EntryPoint method), 30
 __repr__() (Hook method), 32
-Tformate command line option, 7
--colour
   formate command line option, 7
--config-file <config_file>
   formate command line option, 7
--diff
   formate command line option, 7
--exclude <PATTERN>
   formate command line option, 7
--no-colour
   formate command line option, 7
--traceback
   formate command line option, 7
--verbose
   formate command line option, 7
--version
   formate command line option, 7
-cformate command line option, 7
-e
   formate command line option, 7
-vformate command line option, 7
```
# A

args (*Hook attribute*), [31](#page-36-5)

# C

call\_hooks() (*in module formate*), [25](#page-30-3) check\_ast() (*in module formate.mini\_hooks*), [43](#page-48-4) CollectionsABCRewriter (*class in formate.imports*), [41](#page-46-4) config (*Reformatter attribute*), [26](#page-31-6)

# D

dynamic\_quotes() (*in module formate.dynamic\_quotes*), [35](#page-40-2)

# E

ellipsis\_reformat() (*in module formate.ellipses*), [37](#page-42-3) EllipsisRewriter (*class in formate.ellipses*), [37](#page-42-3) EntryPoint (*class in formate.classes*), [29](#page-34-4) ExpandedHookDict (*typeddict in formate.classes*), [29](#page-34-4)

# F

file\_to\_format (*Reformatter attribute*), [26](#page-31-6) FILENAME formate command line option, [8](#page-13-1) filename (*Reformatter attribute*), [26](#page-31-6) format() (*Generic method*), [46](#page-51-3) formate module, [25](#page-30-3) formate command line option  $-T.7$  $-T.7$ --colour, [7](#page-12-3) --config-file <config\_file>, [7](#page-12-3)  $--diff, 7$  $--diff, 7$ --exclude <PATTERN>, [7](#page-12-3) --no-colour, [7](#page-12-3) --traceback, [7](#page-12-3) --verbose, [7](#page-12-3) --version, [7](#page-12-3)  $-c, 7$  $-c, 7$  $-e, 7$  $-e, 7$  $-v, 7$  $-v, 7$ FILENAME, [8](#page-13-1) formate.classes module, [29](#page-34-4) formate.config module, [33](#page-38-5) formate.dynamic\_quotes module, [35](#page-40-2) formate.ellipses module, [37](#page-42-3) formate.exceptions module, [39](#page-44-2) formate.imports module, [41](#page-46-4) formate.mini\_hooks

module, [43](#page-48-4)

formate.reformat\_generics module, [45](#page-50-2) formate.utils module, [47](#page-52-4) FormateConfigDict (*typeddict in formate.classes*), [29](#page-34-4) from\_dict() (*EntryPoint class method*), [30](#page-35-6) from\_dict() (*Hook class method*), [32](#page-37-6)

# G

Generic (*class in formate.reformat\_generics*), [46](#page-51-3) get\_diff() (*Reformatter method*), [26](#page-31-6) global\_config (*Hook attribute*), [31](#page-36-5)

# H

Hook (*class in formate.classes*), [31](#page-36-5) hook (*HookNotFoundError attribute*), [39](#page-44-2) HookNotFoundError, [39](#page-44-2) HooksMapping (*in module formate.classes*), [29](#page-34-4)

# I

import\_entry\_points() (*in module formate.utils*), [47](#page-52-4) isort\_hook() (*in module formate*), [28](#page-33-3)

# K

kwargs (*Hook attribute*), [31](#page-36-5)

# L

List (*class in formate.reformat\_generics*), [46](#page-51-3) load\_toml() (*in module formate.config*), [33](#page-38-5)

# M

```
MIT License, 21
module
   formate, 25
   formate.classes, 29
   formate.config, 33
   formate.dynamic_quotes, 35
   formate.ellipses, 37
   formate.exceptions, 39
   formate.imports, 41
   formate.mini_hooks, 43
   formate.reformat_generics, 45
   formate.utils, 47
```
# N

name (*EntryPoint attribute*), [30](#page-35-6) name (*Hook attribute*), [31](#page-36-5) noqa\_reformat() (*in module formate.mini\_hooks*), [43](#page-48-4) normalize() (*in module formate.utils*), [47](#page-52-4)

### O

obj (*EntryPoint attribute*), [30](#page-35-6)

### P

parse() (*Hook class method*), [32](#page-37-6) parse\_global\_config() (*in module formate.config*), [33](#page-38-5) parse\_hooks() (*in module formate.config*), [33](#page-38-5) priority (*Hook attribute*), [31](#page-36-5) Python Enhancement Proposals PEP 517, [20](#page-25-1) PEP 518, [10](#page-15-1) PEP 621, [13](#page-18-1)

# R

record\_replacement() (*Rewriter method*), [48](#page-53-6) reformat\_file() (*in module formate*), [25](#page-30-3) reformat\_generics() (*in module formate.reformat\_generics*), [45](#page-50-2) Reformatter (*class in formate*), [26](#page-31-6) replacements (*Rewriter attribute*), [48](#page-53-6) rewrite() (*Rewriter method*), [48](#page-53-6) rewrite\_collections\_abc\_imports() (*in module formate.imports*), [41](#page-46-4) rewrite\_ellipsis() (*EllipsisRewriter method*), [37](#page-42-3) Rewriter (*class in formate.utils*), [48](#page-53-6) run() (*Reformatter method*), [26](#page-31-6)

# S

source (*Rewriter attribute*), [48](#page-53-6) squish\_stubs() (*in module formate.mini\_hooks*), [43](#page-48-4) syntaxerror\_for\_file() (*in module formate.utils*), [47](#page-52-4) SyntaxTracebackHandler (*class in formate.utils*), [48](#page-53-6)

# T

to\_dict() (*EntryPoint method*), [30](#page-35-6) to\_dict() (*Hook method*), [32](#page-37-6) to\_file() (*Reformatter method*), [28](#page-33-3) to\_string() (*Reformatter method*), [26](#page-31-6) tokens (*Rewriter attribute*), [48](#page-53-6)

# W

wants\_filename() (*in module formate.config*), [34](#page-39-2) wants\_global\_config() (*in module formate.config*), [34](#page-39-2)

## Y

yapf\_hook() (*in module formate*), [28](#page-33-3)